### МИНИСТЕРСТВО НАУКИ И ВЫСШЕГО ОБРАЗОВАНИЯ РОССИЙСКОЙ ФЕДЕРАЦИИ

Филиал федерального государственного бюджетного образовательного учреждения высшего образования «Кузбасский государственный технический университет имени Т. Ф. Горбачева» в г. Белово (филиал КузГТУ в г. Белово)

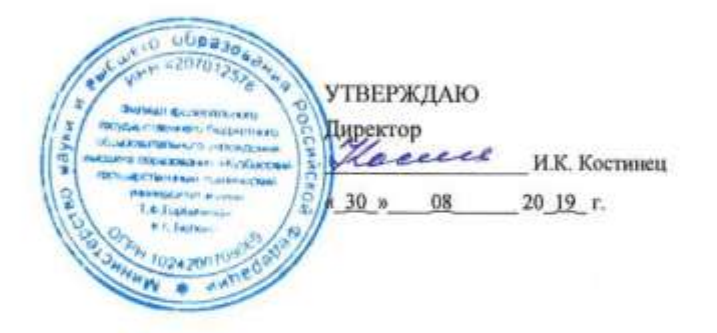

# **Рабочая программа дисциплины**

# **Компьютерная графика**

пизатня «00 Горные машины и оборное Специализация «09 Горные машины и оборудование» и оборудование «09 Горные машины и оборудование» и оборудовани<br>Применение

> n<br>Приший инжение (специалист) "Горный инженер (специалист)"

Форма обучения очно-заочная

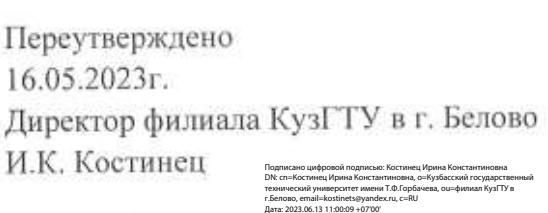

Ľ

Белово 2019

Рабочую программу составил ст. преподаватель \_\_\_\_\_\_\_\_\_\_\_\_\_\_\_\_\_\_\_\_ М.Н. Витвицкий

Протокол № 10 от 18.06.2019

Зав. кафедрой горного дела и P техносферной безопасности

В.Ф. Белов

Согласовано учебно-методическим Советом филиала КузГТУ в г.Белово

 $\Pi$ ротокол №  $12$  от 01.07.2019

Протокол № \_\_\_\_\_\_ от \_\_\_\_\_\_\_\_\_\_\_\_\_

#### 1 Перечень планируемых результатов обучения по дисциплине "Компьютерная графика", соотнесенных с планируемыми результатами освоения образовательной программы

Освоение дисциплины направлено на формирование: общепрофессиональных компетенций:

ОПК-7 - владеть умением пользоваться компьютером как средством управления и обработки информационных массивов.

Знать: способы представления и обработки графической информации на компьютере: приемы работы с текстовой и графической информацией.

Уметь: оперировать понятиями, связанными с визуализацией информации: применять программные средства для просмотра и создания графических изображений; осуществлять выбор способа представления графической информации в соответствии с поставленной задачей.

Владеть: основными инструментами работы с текстовой и графической информацией; навыками поиска технической информации в базах данных, компьютерных сетях и т.п.

профессиональных компетенций:

ПК-22 - владеть готовностью работать с программными продуктами общего и специального назначения для моделирования месторождений твердых полезных ископаемых, технологий эксплуатационной разведки, добычи и переработки твердых полезных ископаемых, при строительстве и эксплуатации подземных объектов, оценке экономической эффективности горных и горно-строительных работ, производственных, технологических, организационных и финансовых рисков в рыночных условиях

Знать: типы файлов, содержащих техническую информацию в области технической проектной документации; приемы работы с программными средствами создания и редактирования графической информации; виды систем автоматического проектирования (САПР) для разработки проектной документации; основные редакторы и взаимосвязи библиотек САПР; особенности создания и использования библиотек компонентов в составе САПР.

Уметь: применять программные средства для создания и редактирования чертежей и схем; правильно выбирать методы для решения графических задач и выполнения схем всех видов; использовать готовые графические элементы при выполнении схем и чертежей на компьютере; пользоваться нормативной документацией для определения требований к результату проектирования.

Владеть: основными инструментами работы с САПР и проектной документации; основными навыками редактирования схем и чертежей с использованием САПР;

инструментами преобразования схем и чертежей различных видов в пределах одной САПР и между различными САПР; навыками использования ГОСТ ЕСКД; системой принятых ГОСТ графических, буквенных и цифровых обозначений.

#### В результате освоения дисциплины обучающийся в общем по дисциплине должен Знать:

способы представления и обработки графической информации на компьютере:- приемы работы с текстовой и графической информацией.

- типы файлов, содержащих техническую информацию в области технической проектной документации:

- приемы работы с программными средствами создания и редактирования графической информации;
- виды систем автоматического проектирования (САПР) для разработки проектной документации;
- основные редакторы и взаимосвязи библиотек САПР;

особенности создания и использования библиотек компонентов в составе САПР.

Уметь:

оперировать понятиями, связанными с визуализацией информации;

применять программные средства для просмотра и создания графических изображений; осуществлять выбор способа представления графической информации в соответствии с поставленной задачей.

- применять программные средства для создания и редактирования чертежей и схем;
- правильно выбирать методы для решения графических задач и выполнения схем всех видов;
- использовать готовые графические элементы при выполнении схем и чертежей на компьютере:

пользоваться нормативной документацией для определения требований к результату проектирования.

Владеть:

- основными инструментами работы с текстовой и графической информацией;
- навыками поиска технической информации в базах данных, компьютерных сетях и т.п.
- основными инструментами работы с САПР и проектной документации;

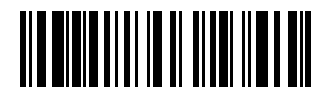

- основными навыками редактирования схем и чертежей с использованием САПР;

- инструментами преобразования схем и чертежей различных видов в пределах одной САПР и между различными САПР;

- навыками использования ГОСТ ЕСКД;
- системой принятых ГОСТ графических, буквенных и цифровых обозначений.

#### **2 Место дисциплины "Компьютерная графика" в структуре ОПОП специалитета**

Для освоения дисциплины необходимы компетенции (знания умения, навыки и (или) опыт профессиональной деятельности), сформированные в рамках изучения следующих дисциплин: Инженерная графика, Иностранный язык, Информатика, Математика, Начертательная геометрия.

В области теории построения технического чертежа. правил выполнения рабочих и сборочных чертежей в соответствии с ЕСКД, программного обеспечение и технологий программирования, поиска справочной информации, в том числе наиболее актуальной, на иностранном языке, основ геометрических построений и математических описаний геометрических объектов и действий над ними.

**3 Объем дисциплины "Компьютерная графика" в зачетных единицах с указанием количества академических часов, выделенных на контактную работу обучающихся с преподавателем (по видам занятий) и на самостоятельную работу обучающихся**

Общая трудоемкость дисциплины "Компьютерная графика" составляет 5 зачетных единиц, 180 часов.

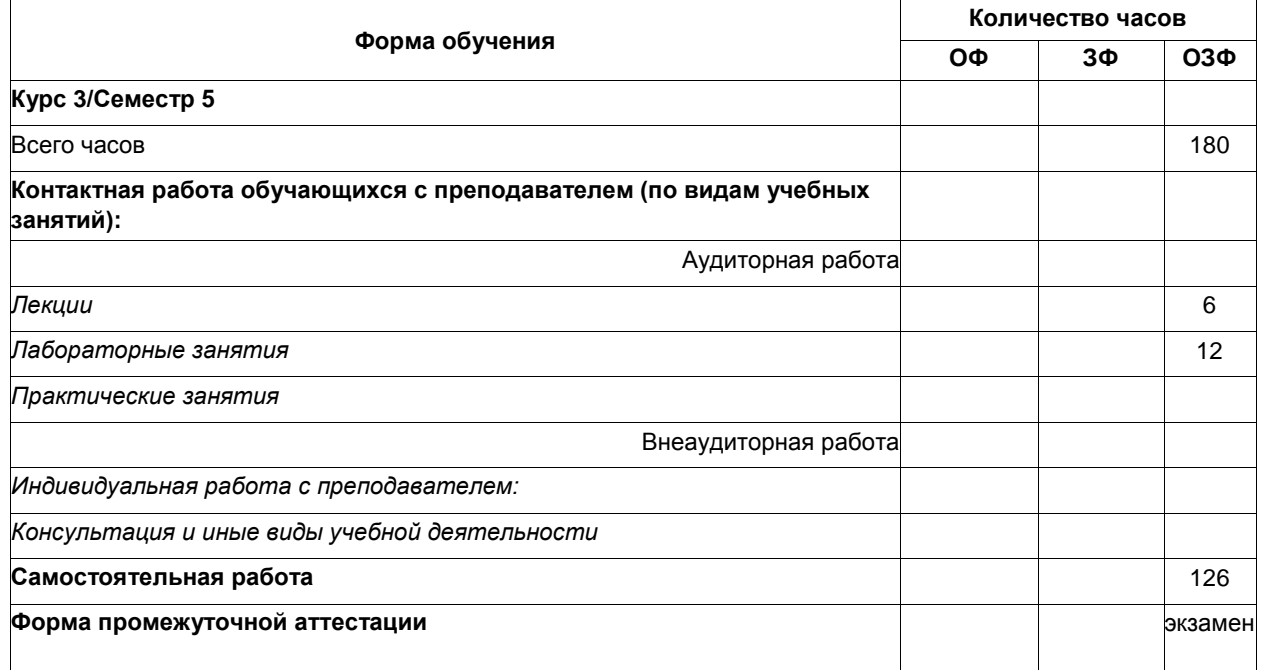

**4 Содержание дисциплины "Компьютерная графика", структурированное по разделам (темам)**

#### **4.1. Лекционные занятия**

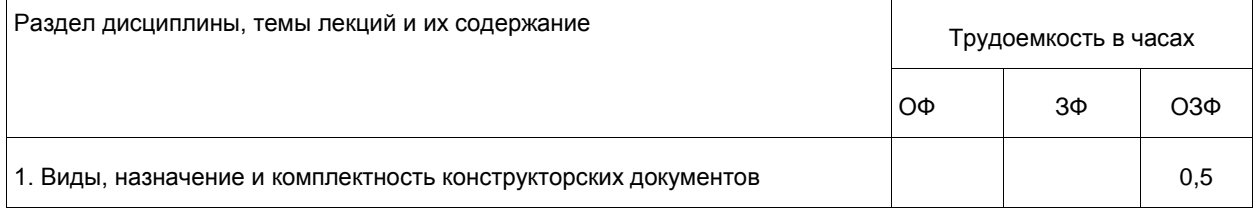

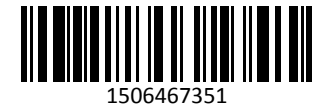

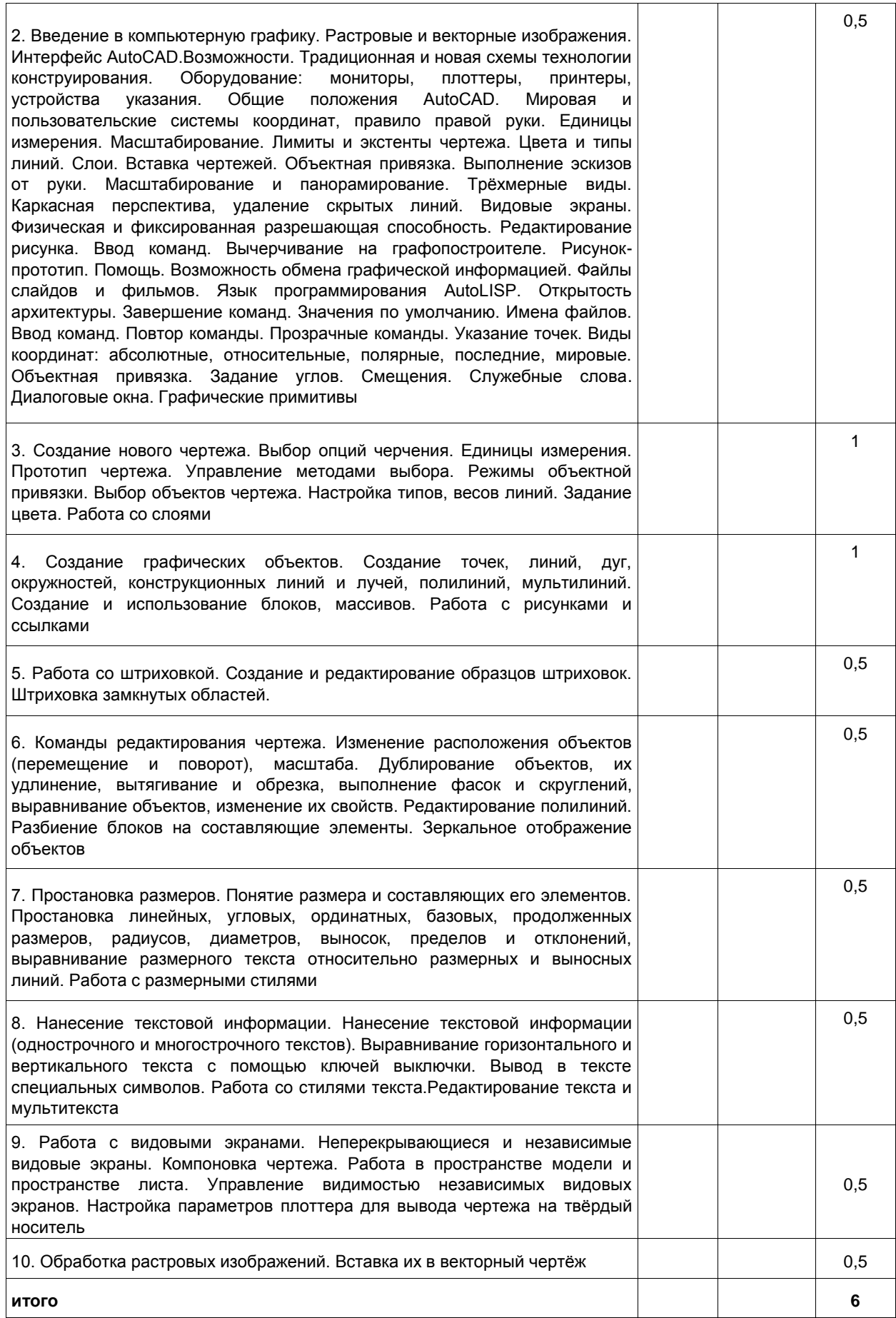

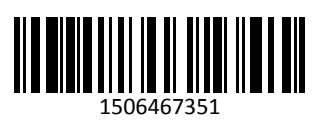

#### **4.2. Лабораторные занятия**

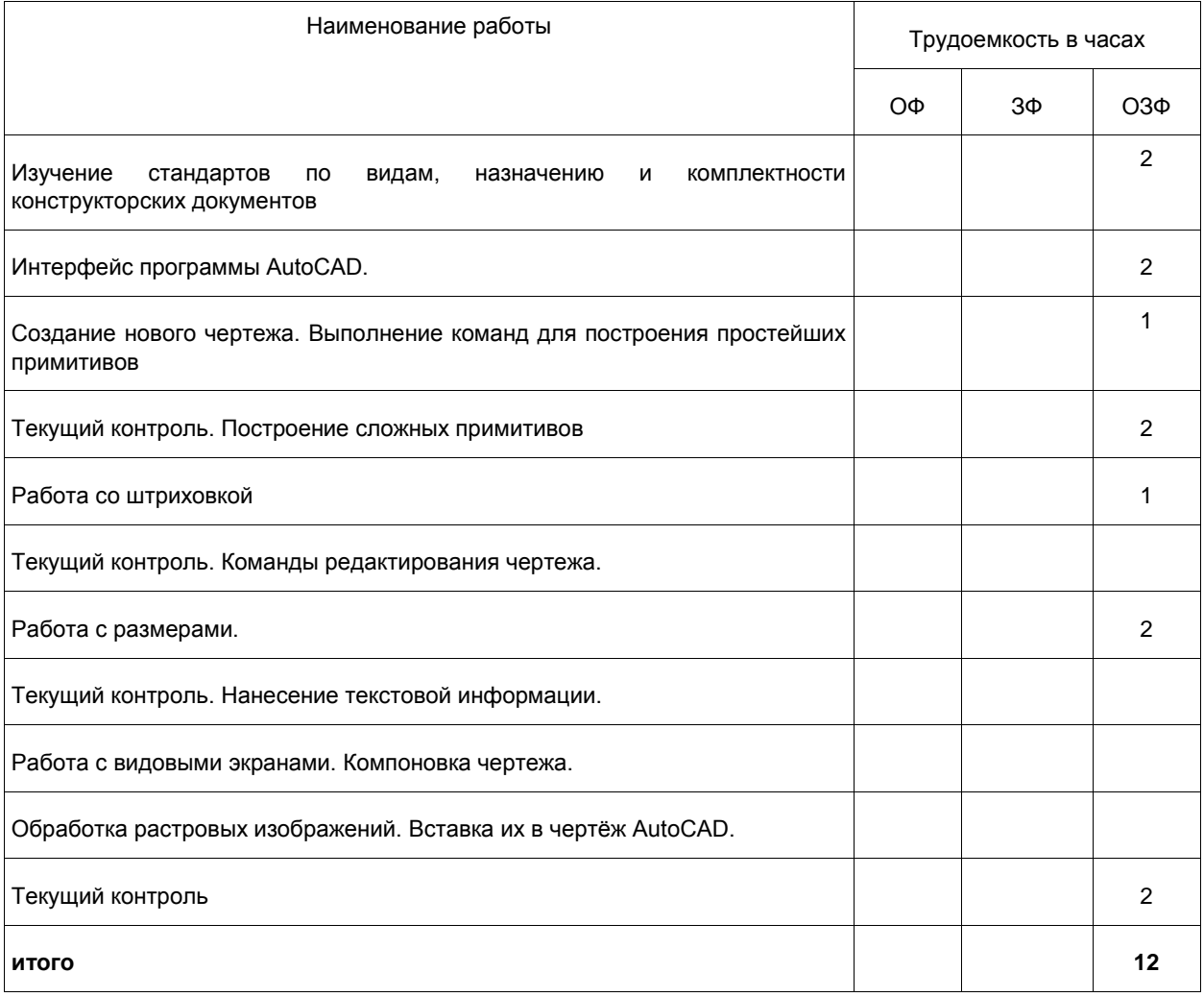

### **4.3.Самостоятельная работа студента и перечень учебно-методического обеспечения для самостоятельной работы обучающихся по дисциплине**

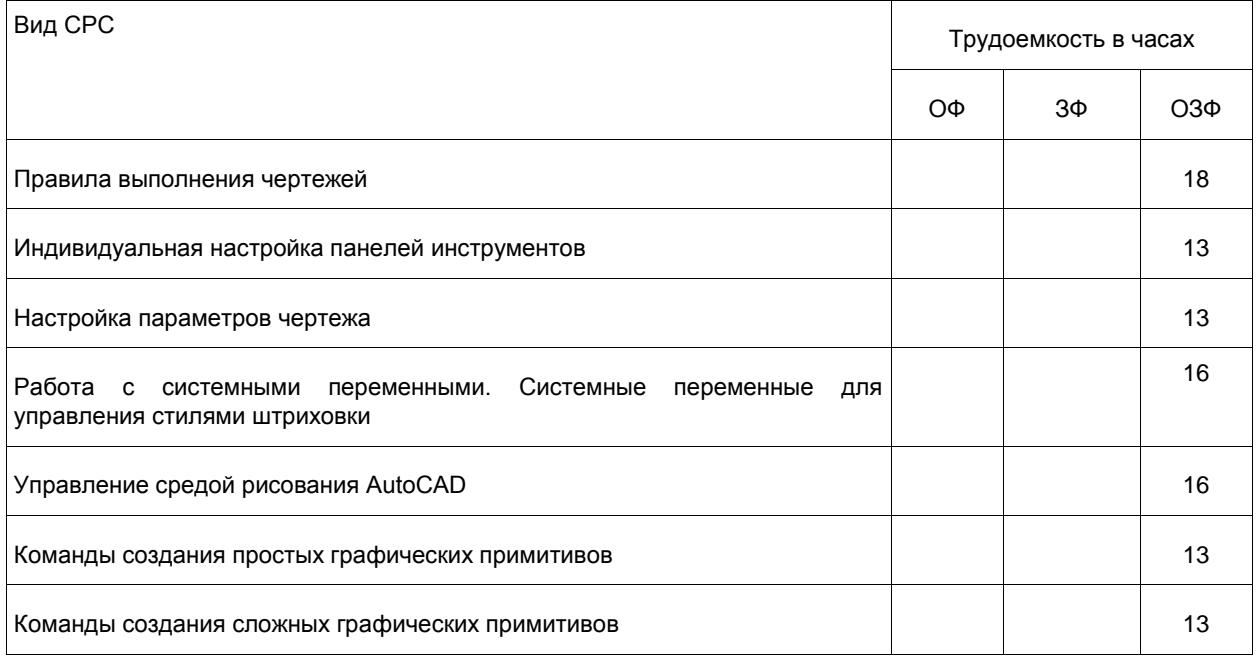

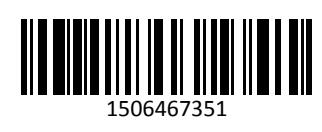

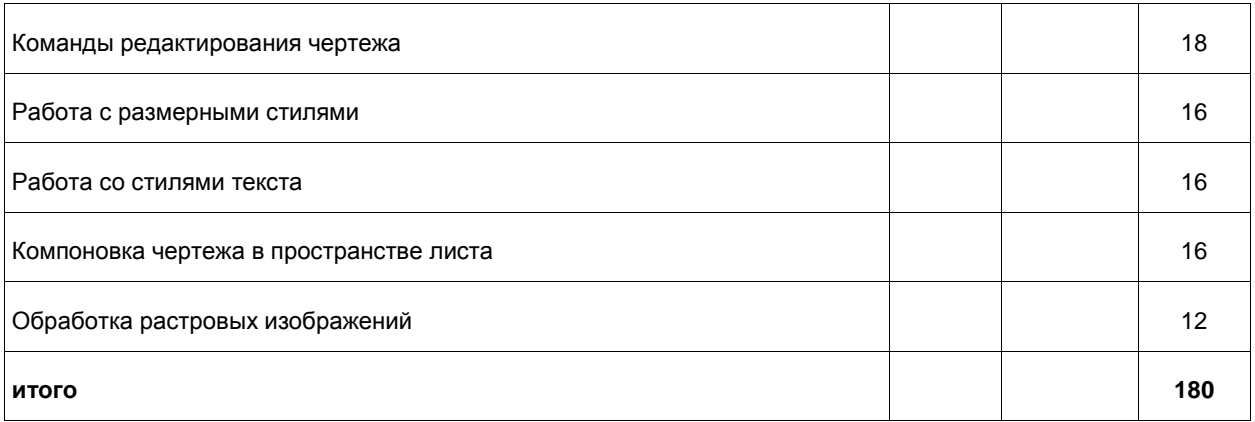

### **5 Фонд оценочных средств для проведения промежуточной аттестации обучающихся по дисциплине "Компьютерная графика", структурированное по разделам (темам)**

## **5.1. Паспорт фонда оценочных средств**

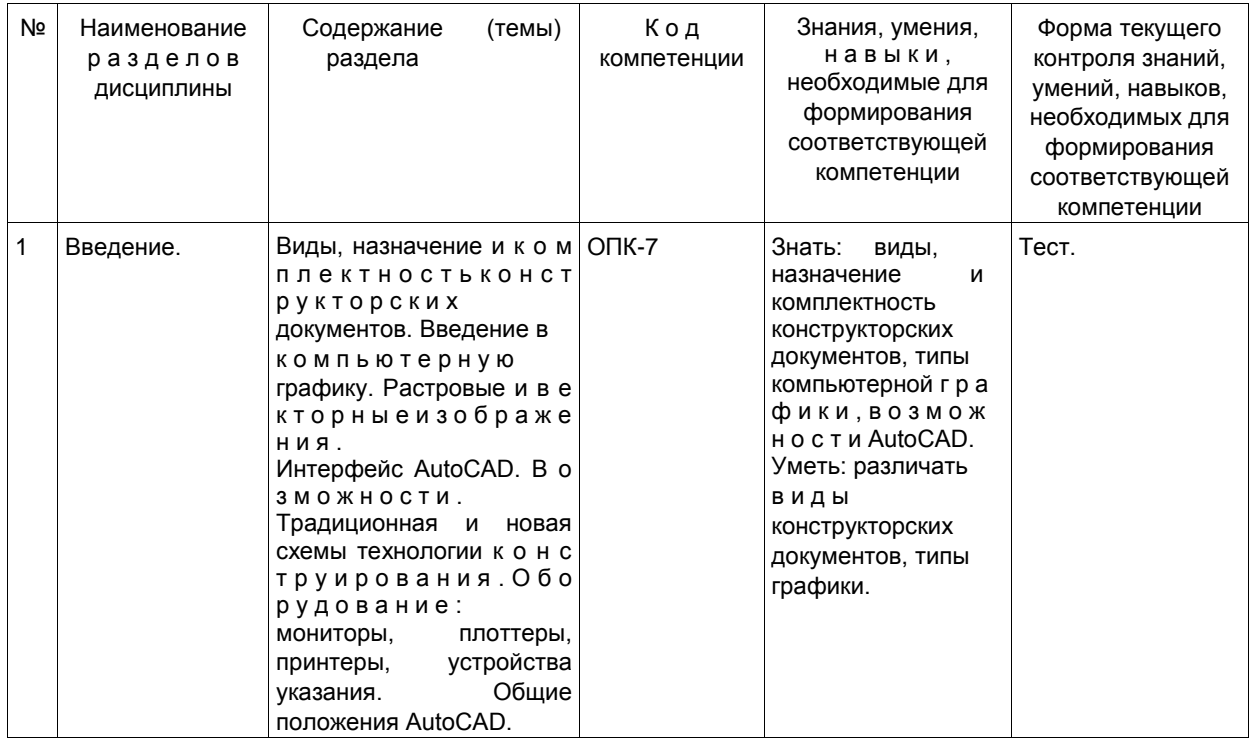

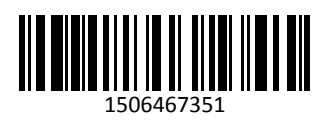

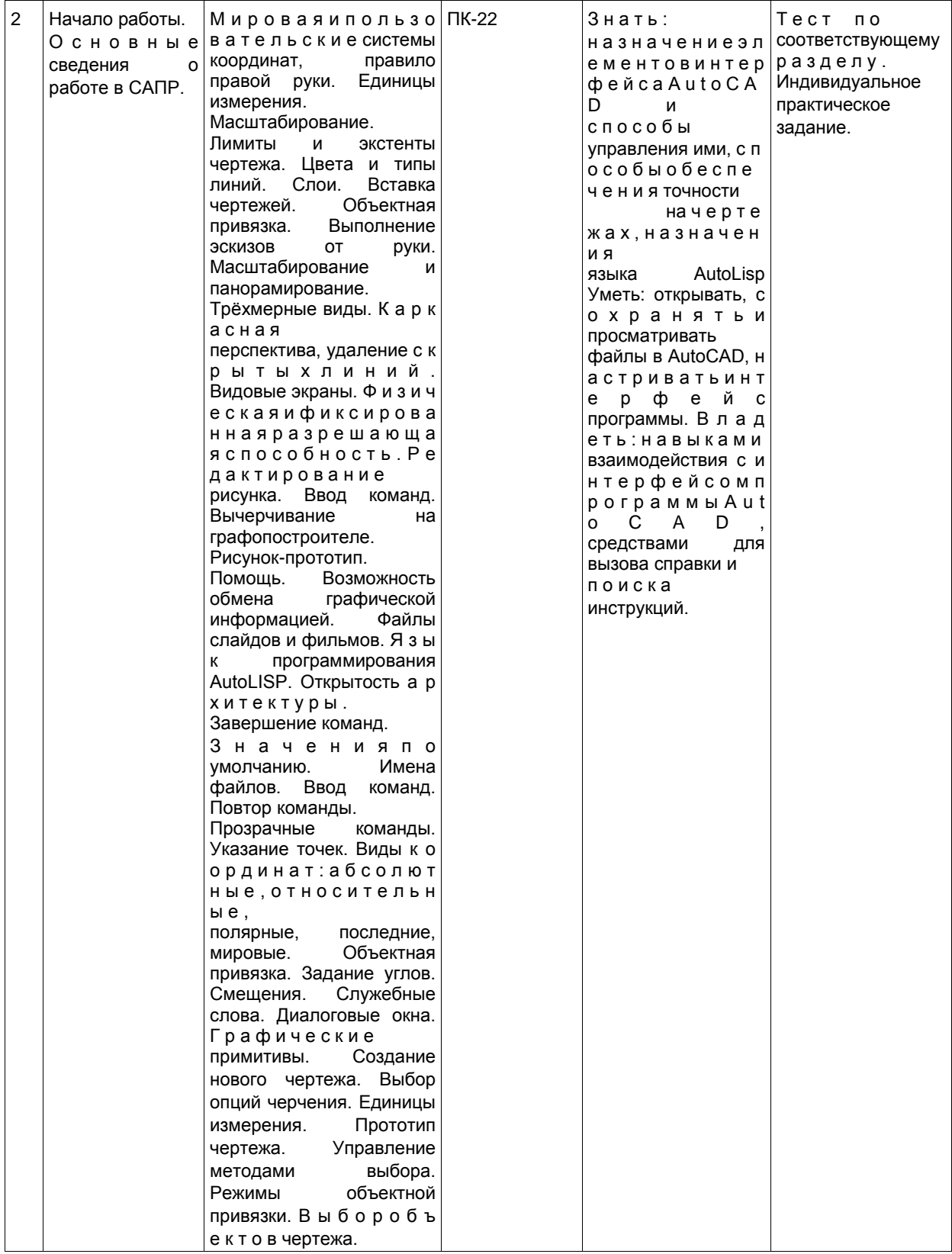

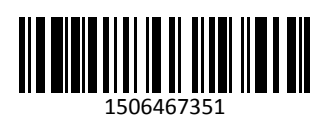

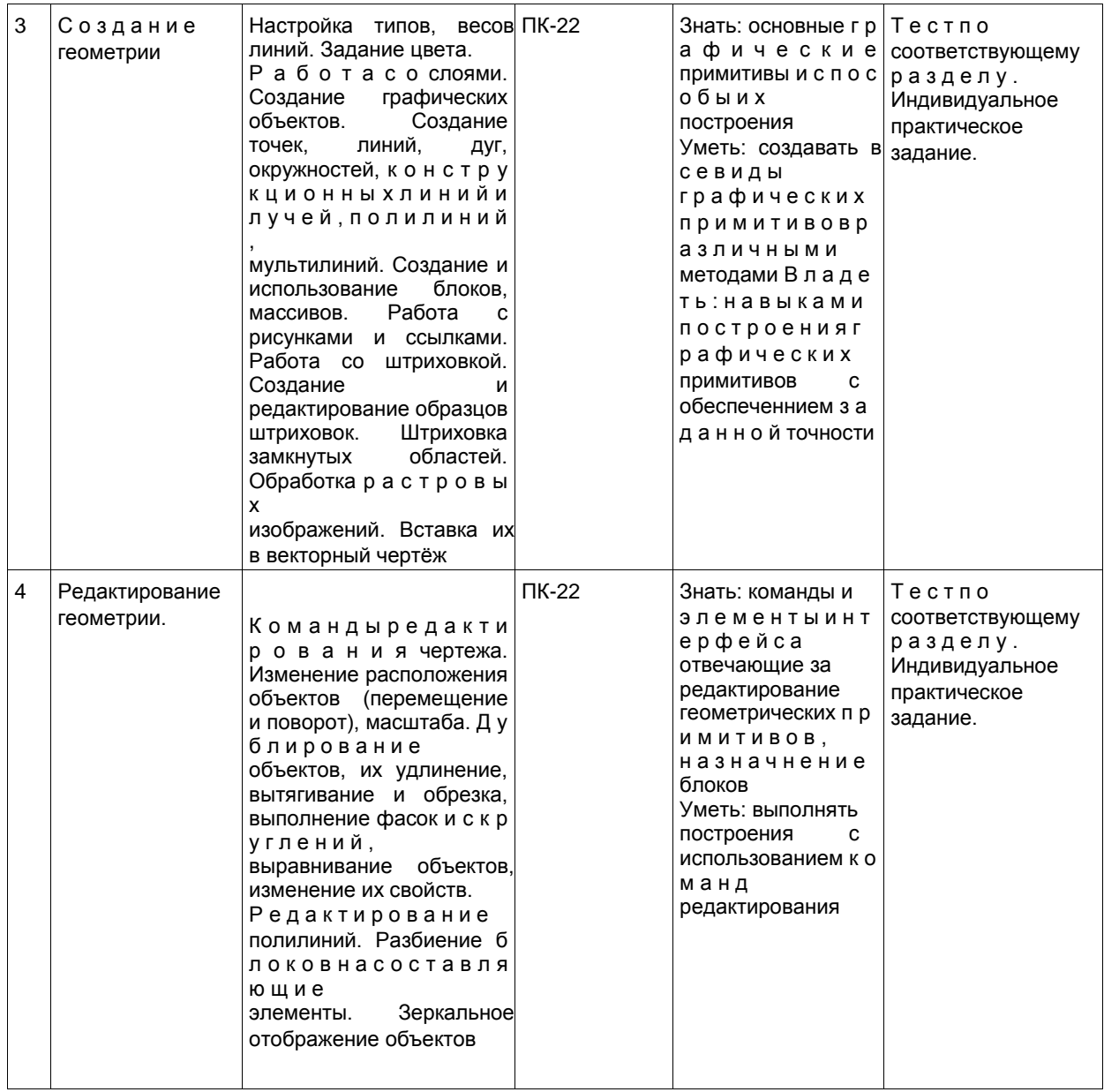

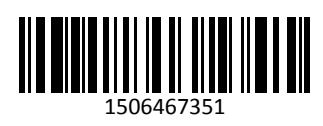

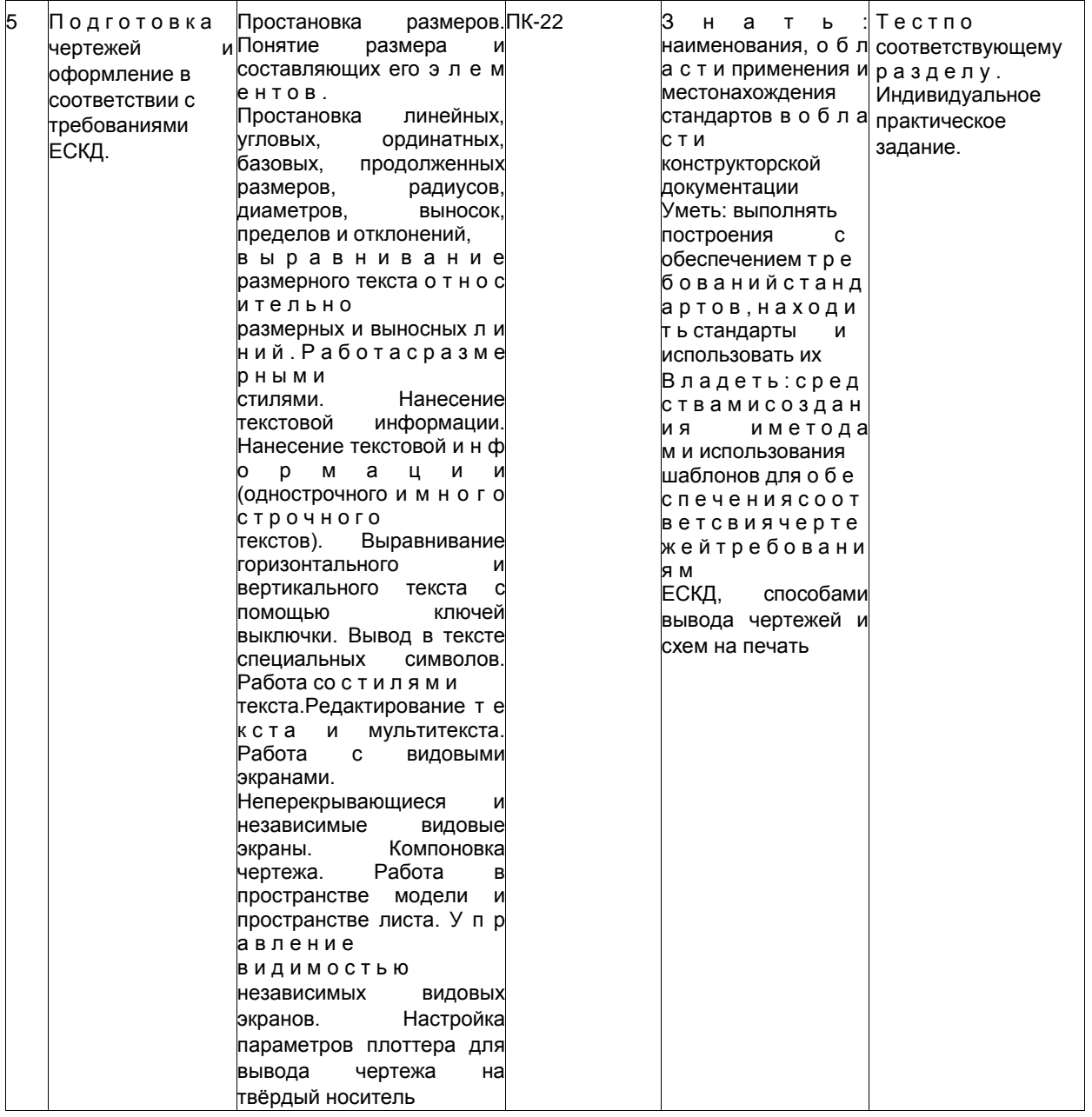

#### **5.2. Типовые контрольные задания или иные материалы**

#### **5.2.1.Оценочные средства при текущем контроле**

Оценочными средствами для текущего контроля являются выполнение индивидуальных практических заданий для лабораторных работ и тестирование по отдельным разделам дисциплины. При проведении текущего контроля на лабораторных занятиях студент представляет результаты выполнения индивидуальных практических заданий. При правильно оформленном задании, выполненном в соответствии с вариантом, преподаватель задает вопросы по проделанной работе и оценивает результат. Результаты текущего контроля выставляются в конце контрольной недели. Для каждой лабораторной работы на группу выдаются необходимые для выполнения практические задачи.

#### **Примеры оценочных материалов тестового контроля**

Вопрос: В AutoCAD 2017 под ПСК понимается?

- Полярная система координат
- Прямоугольная система координат
- Пользовательская система координат- Предохранительный сбросной клапан

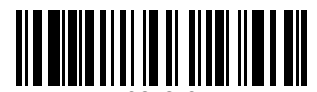

1506467351

Вопрос: При работе в 2D не задействована ось?

- Z
- $\overline{\mathsf{y}}$
- X

- O

Вопрос: -300 градусов в AutoCAD тоже что и -60 градусов?

- да
- нет
- не всегда
- иногда

Вопрос: Окно печати может быть вызвано

- Сочетанием клавиш Ctrl-P
- Командой PLOT
- Командой PRINT
- Командой ПЕЧАТЬ

Вопрос: Полярная система координат наиболее эффективна для создания?

- Создания линий под углом
- Создания кругов
- Создания вертикальных линий
- Создания горизонтальных линий
- Вопрос: При работе с командой ОБРЕЗАТЬ сначала выбираются?
- контуры обрезания
- обрезаемые объекты
- число объектов
- все объекты

#### **Критерии оценивания при текущем контроле**

Индивидуальное задание считается выполненным при соответствии геометрических размеров заданию и требованиям ЕСКД, а также при ответе на вопросы по порядку построения. Объѐм выполнения оценивается по количеству примитивов, содержащихся в выполненном задании. Требуемое количество примитивов устанавливается для каждого контрольного периода, в зависимости от количества лабораторных занятий в данном периоде.

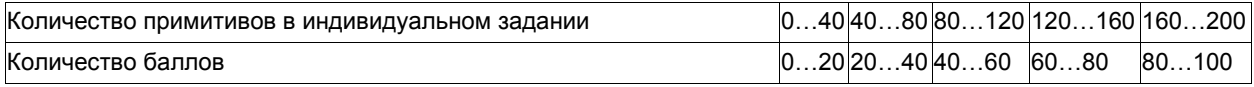

#### **5.2.2 Оценочные средства при промежуточной аттестации**

Студент допускается до промежуточной аттестации при выполнении всех индивидуальных заданий и имеющие оценки более 70 баллов по результатам текущей аттестации. При проведении промежуточной аттестации обучающийся получает индивидуальное задание и создает новый файл для выполнения задания. При правильно оформленном задании, выполненном в соответствии с заданием, преподаватель задает вопросы по проделанной работе и оценивает результат.

Критерии оценивания при промежуточной аттестации

- 90...100 баллов – при правильно выполненном геометрическом построении, соответствии чертежа требованиям ЕСКД и полном ответе на вопросы о порядке выполненных посторенний;

- 75…89 баллов – при правильно выполненном геометрическом построении, соответствии чертежа требованиям ЕСКД с незначительными недочетами или не полном ответе на вопросы о порядке выполненных посторенний;

- 60…74 баллов – при правильно выполненном геометрическом построении и несоответствии чертежа требованиям ЕСКД;

- 0…59 баллов – при наличии существенных ошибок в геометрическом построении и несоответствии чертежа требованиям ЕСКД.

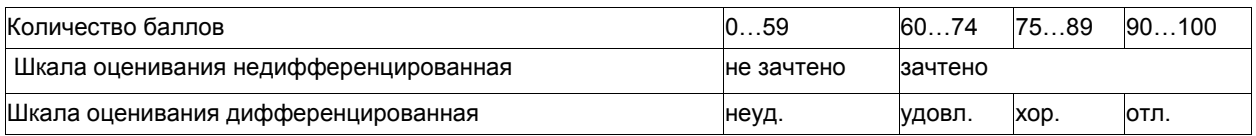

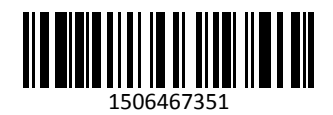

#### **5.2.3. Методические материалы, определяющие процедуры оценивания знаний, умений, навыков и (или) опыта деятельности, характеризующие этапы формирования компетенций**

Процедуры оценивания знаний, умений, навыков соответствуют Положению «О проведении текущего контроля успеваемости и промежуточной аттестации обучающихся КузГТУ» от 14.11.2016 г. (КузГТУ Ип 02- 12).

При проведении текущего контроля на лабораторных занятиях студент представляет результаты выполнения индивидуальных практических заданий. При правильно оформленном задании, выполненном в соответствии с вариантом, преподаватель задает вопросы по проделанной работе и оценивает результат.

При проведении промежуточной аттестации обучающийся убирает все личные вещи с учебной мебели, получает индивидуальное задание и создает новый файл для выполнения задания. На подготовку чертежа по выданному заданию предоставляется один час. По истечению заданного промежутка времени студент должен представить результат. Преподаватель анализирует и оценивает результат. Если студент воспользовался любой печатной или рукописной продукцией, а также любыми техническими средствами, позволяющими получить помощь в выполнении задания, то его результаты не принимаются и оцениваются в 2 балла.

#### **6 Перечень основной и дополнительной учебной литературы, необходимой для освоения дисциплины "Компьютерная графика"**

#### **6.1 Основная литература**

1. Жарков, Н.В. AutoCAD 2015. Книга + DVD с библиотеками, шрифтами по ГОСТ, модулем СПДС от Autodesk, форматками, дополнениями и видео уроками. – СПб.: Наука и Техника, 2015. – 624 с. (12)

#### **6.2 Дополнительная литература**

2. Компьютерная графика в САПР [Текст] : учебное пособие [для обучения бакалавров всех технических специальностей] / А. В. Приемышев [и др.]. – Санкт-Петербург : Лань, 2017. – 196 с. – Доступна электронная версия:<https://e.lanbook.com/book/90060>

3. Селезнев, В. А. Компьютерная графика : учебник и практикум для академического бакалавриата / В. А. Селезнев, С. А. Дмитроченко. — 2-е изд., испр. и доп. — М. : Издательство Юрайт, 2017. — 228 с. — (Серия : Бакалавр. Академический курс). — ISBN 978-5-534-01464-8. — Режим доступа : [www.biblio](http://www.biblio-online.ru/book/9D7BE163-F862-4B3C-9E3A-B5A54292B74D)[online.ru/book/9D7BE163-F862-4B3C-9E3A-B5A54292B74D.](http://www.biblio-online.ru/book/9D7BE163-F862-4B3C-9E3A-B5A54292B74D)

4. Боресков, А. В. Компьютерная графика : учебник и практикум для прикладного бакалавриата / А. В. Боресков, Е. В. Шикин. — М. : Издательство Юрайт, 2017. — 219 с. — (Серия : Бакалавр. Прикладной курс). — ISBN 978-5-534-00763-3. — Режим доступа : [www.biblio-online.ru/book/D39797BE-488C-4EC5-AFE8-](http://www.biblio-online.ru/book/D39797BE-488C-4EC5-AFE8-F60AE1B9C750) [F60AE1B9C750.](http://www.biblio-online.ru/book/D39797BE-488C-4EC5-AFE8-F60AE1B9C750)

5. Компьютерная графика [Текст]: учебное пособие для студентов технических вузов по дисциплине "Компьютерная графика" / О. Ю. Аксенова, А. А. Пачкина, И. Г. Челнакова; ФГБОУ ВО "Кузбас. гос. техн. ун-т им. Т. Ф. Горбачева". - Кемерово, 2017. – 207с. - Доступна электронная версия: <http://library.kuzstu.ru/meto.php?n=91595&type=utchposob:common>

#### **6.3 Методическая литература**

1. Богданова, Т. В. Инженерная и компьютерная графика [Электронный ресурс] : методические указания к практическим работам для студентов направления 18.03.02 (241000.62) «Энерго- и ресурсосберегающие процессы в химической технологии нефтехимии и биотехнологии», образовательная программа «Процессы и оборудование предприятий нефтегазопереработки», заочной формы обучения / Т. В. Богданова; ФГБОУ ВПО «Кузбас. гос. техн. ун-т им. Т. Ф. Горбачева», Каф. начертат. геометрии и графики. – Кемерово : Издательство КузГТУ, 2015. – 36с. – Режим доступа[: http://library.kuzstu.ru/meto.php?n=3671.](http://library.kuzstu.ru/meto.php?n=3671) – Загл. с экрана. (24.12.2016)

#### **7 Перечень ресурсов информационно-телекоммуникационной сети «Интернет»**

Официальный сайт Кузбасского государственного технического университета имени Т. Ф. Горбачева. Режим доступа: [www.kuzstu.ru.](http://www.kuzstu.ru/)

Официальный сайт филиала КузГТУ в г. Белово. Режим доступа: belovokyzgty.ru

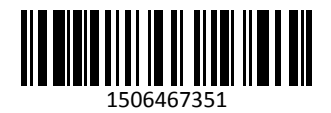

#### 8 Методические указания для обучающихся по освоению дисциплины "Компьютерная графика"

Основной учебной работой студента является самостоятельная работа в течении всего срока обучения. Начинать изучение дисциплины необходимо с ознакомления с целями и задачами дисциплины и знаниями и умениями, приобретаемыми в процессе изучения. Далее следует проработать конспекты лекций, рассмотрев отдельные вопросы по предложенным источникам литературы. Все неясные вопросы по дисциплине студент может разрешить на консультациях, проводимых по расписанию.

#### 9 Перечень информационных технологий, используемых при осуществлении образовательного процесса по дисциплине "Компьютерная графика", включая перечень программного обеспечения и информационных справочных систем

Для изучения дисциплины может использоваться следующее программное обеспечение:

- 1. Autodesk AutoCAD 2017
- 2. Autodesk AutoCAD 2018
- 3. Mozilla Firefox
- 4. Google Chrome
- 5. Opera
- 6. Yandex
- 7. Autodesk Inventor

#### 10 Описание для материально-технической базы. необходимой осуществления образовательного процесса по дисциплине "Компьютерная графика"

Материально-техническая база включает в себя:

- учебная аудитория № 305 для проведения занятий лекционного типа, занятий семинарского типа. групповых и индивидуальных консультаций, текущего контроля и промежуточной аттестации, оснащенная: учебно-информационными стендами; комплектами плакатов и схем; мультимедийным оборудованием: переносной ноутбук Lenovo B590 15.6 дюймовый экран, 2.2 ГГц тактовая частота, 4 Гб ОЗУ, 512 Мб видеопамять, проектор Acer X1230S, максимальное разрешение 1024x768;

- научно-техническая библиотека; компьютерный класс № 207 для самостоятельной работы обучающихся, оснащенный компьютерной техникой с подключением к сети «Интернет» и доступом в электронную информационно-образовательную среду филиала.

#### 11 Иные сведения и (или) материалы

Учебная работа проводится с использованием как традиционных, так и современных интерактивных технологий.

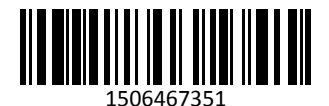